## **Nou aplicatiu per a propostes per al Treball de Fi de Grau de Geologia**

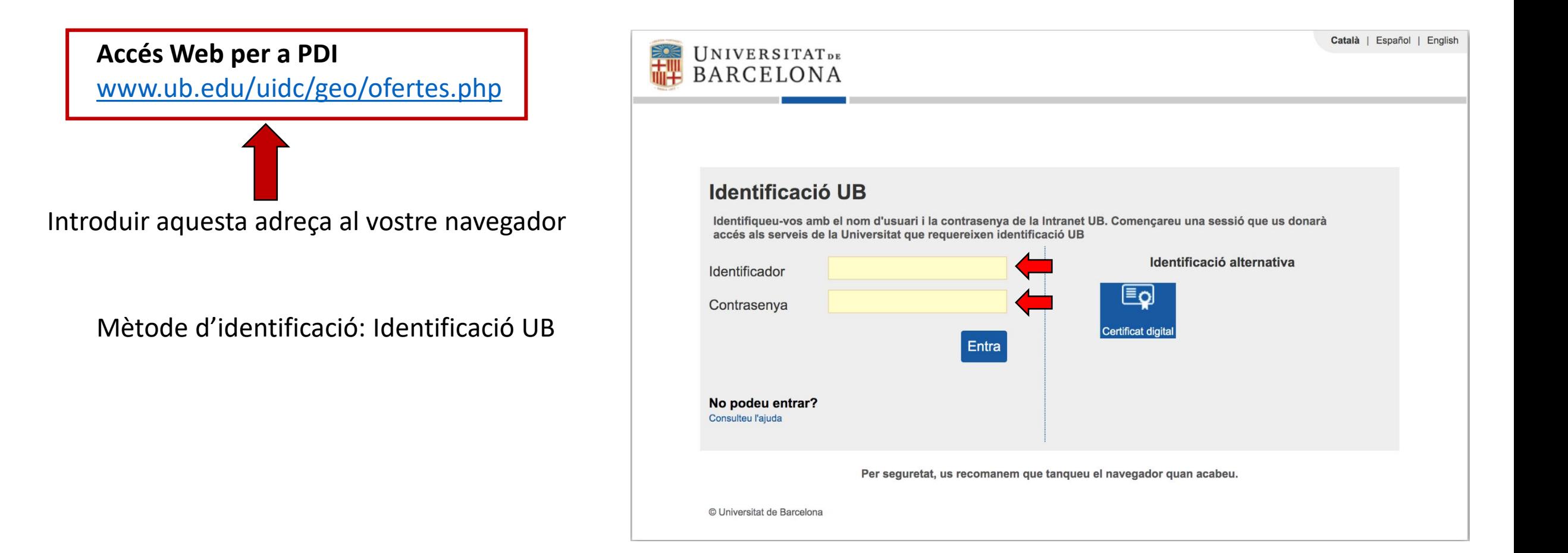

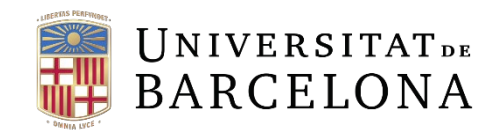

## **Nou aplicatiu per a propostes per al Treball de Fi de Grau de Geologia**

**Un cop identificats com a PDI us durà a la següent pestanya**

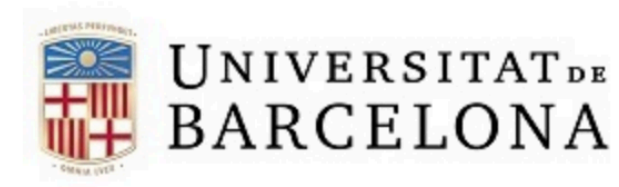

UNIVERSITATDE Gestió d'ofertes de TFG per a Professors UB

**Grau de Geologia** 

oferta de TFG

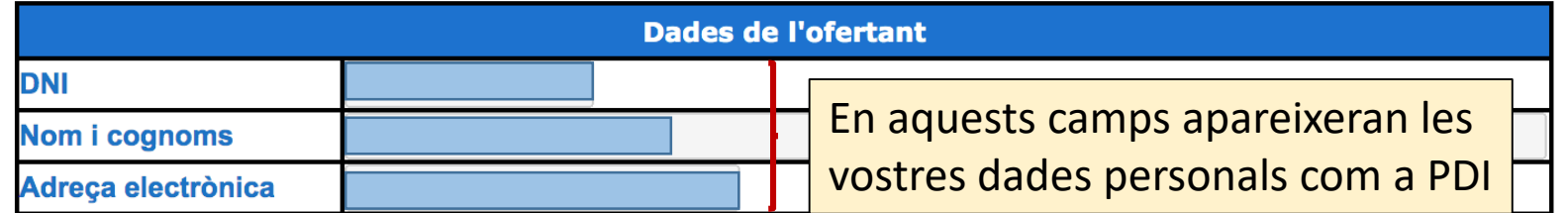

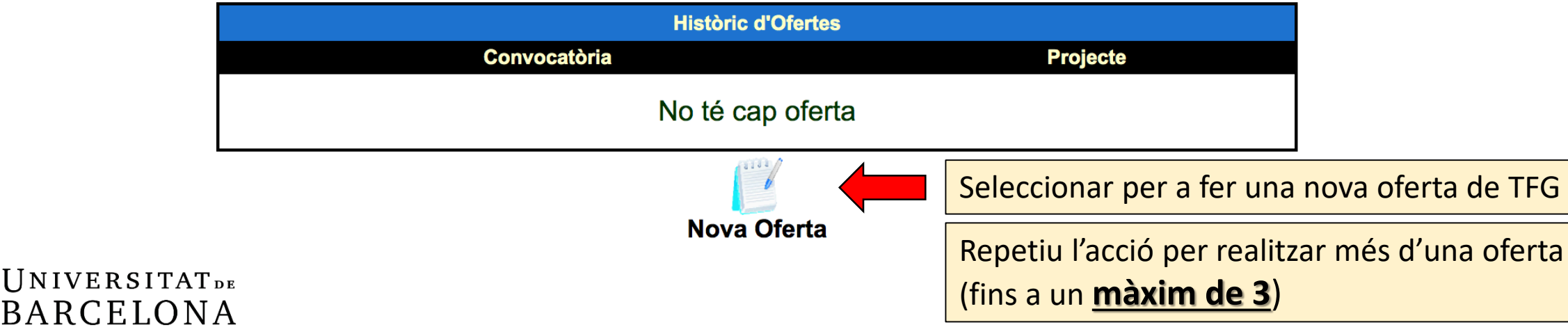

## **Nou aplicatiu per a propostes per al Treball de Fi de Grau de Geologia**

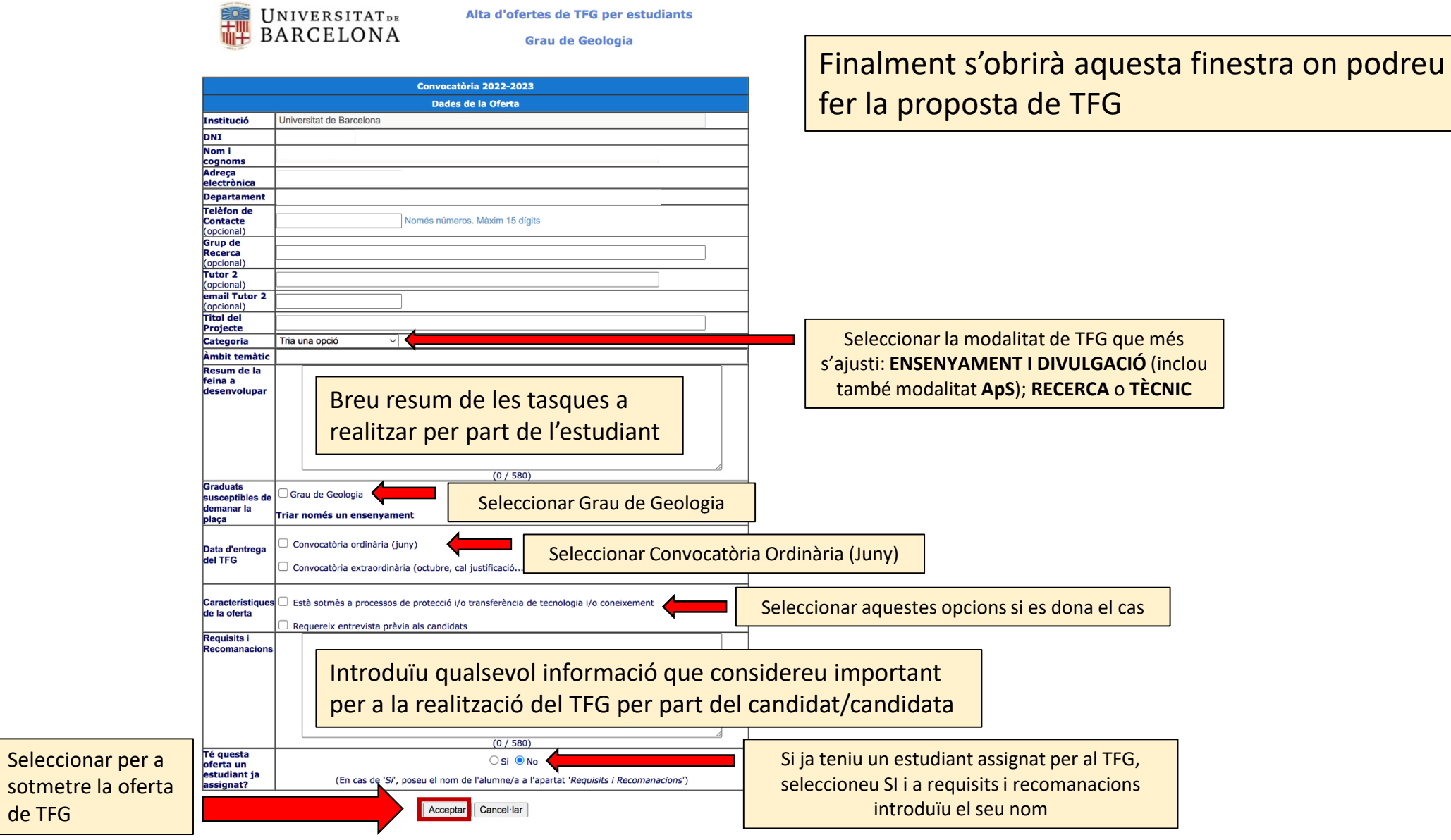

de TFG